# **МІНІСТЕРСТВО ОСВІТИ І НАУКИ УКРАЇНИ ХЕРСОНСЬКИЙ ДЕРЖАВНИЙ УНІВЕРСИТЕТ Факультет комп'ютерних наук, фізики та математики Кафедра комп'ютерних наук та програмної інженерії**

# **Моделювання та розроблення ПЗ віртуальних лабораторних робіт з курсу фізики**

### **Кваліфікаційна робота (проєкт)**

на здобуття ступеня вищої освіти «бакалавр»

Виконав: студент 4 курсу 431 групи Спеціальності: *122 Комп'ютерні науки* Освітньо-професійної програми: *Комп'ютерні науки* Куліченко Є.П. Керівник: Доцент кафедри комп'ютерних наук та програмної інженерії ХДУ Кравцов.Г.М. , Ермолаев В.А. Рецензент: Зайцева Тетяна Василівна

Херсон – 2022

# *Зміст*

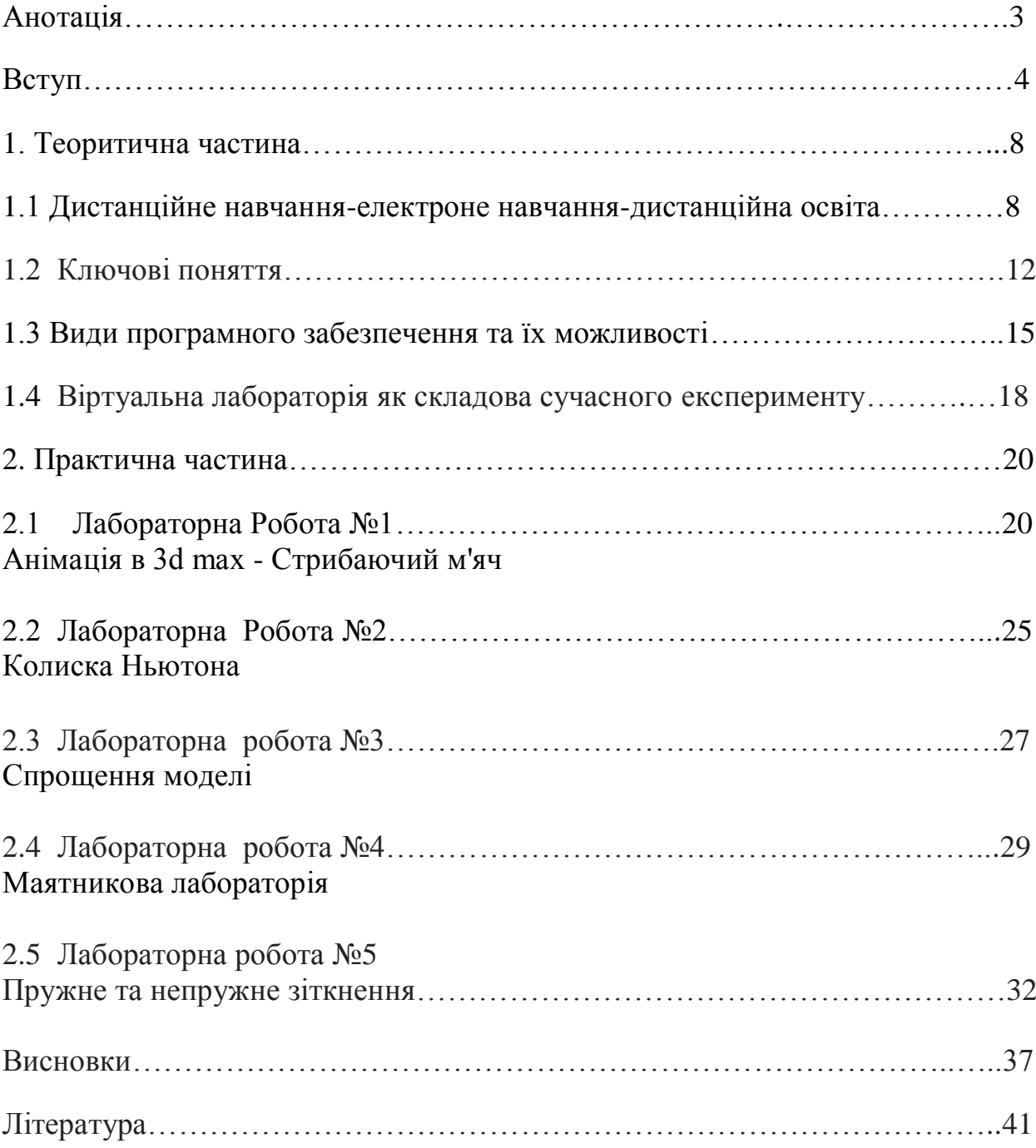

#### **Анотація**

 Тема даної роботи – **«**Моделювання та розроблення ПЗ віртуальних лабораторних робіт з курсу фізики» в роботі з учнями загальноосвітніх шкіл, гімназій, ліцеїв.

 Метою дослідження є визначення місця й ролі ПЗ в системі викладання предмета «Фізика», аналіз основних методичних задач, що стоять перед учителем фізики під час знайомства з ПЗ віртуальних лабораторних робіт.

 Робота складається з вступу, 2-х частин, висновків та переліку використаних джерел.

 У вступі визначаються тема, мета, основні проблеми та задачі, які будуть досліджуватися.

 Основна частина складається з теоретичного матеріалу, який аналізує вивчення матеріалу з фізики із застосуванням ПЗ віртуальних лабораторних робіт, стан дослідження обраної теми і завдання вивчення та розроблення ПЗ в загальноосвітніх навчальних закладах.

В практичній частині розглядаються практичні аспекти вирішення проблеми з моделювання та розроблення ПЗ віртуальних лабораторних робіт і надаються методичні розробки інноваційних уроків з фізики на конкретних прикладах.

### **ВСТУП**

 Сьогодні багато навчальних закладів використовують інноваційні технології в освітньому середовищі, в тому числі віртуальні заняття для лабораторних робіт з фізики, хімії, біології, екології та інших предметів, так як багато явищ і експериментів виховного характеру дуже складно або неможливо провести в умовах навчального закладу. Інтерактивні уроки дозволяють розповісти і показати про будь-які явища природи, навіть найскладніші, просто і вони стають зрозумілі всім учням. Ефективне використання інтерактивних тестів та уроків у навчальному процесі сприяє не лише підвищенню якості шкільної освіти, а й економії фінансових ресурсів, створенню безпечного, екологічно чистого середовища. З потенціалом, запропонованим інформаційними та комунікаційними технологіями для освітньої галузі, віртуальні лабораторії стали цінною альтернативою очним, практичним лабораторіям. *Мета*

Формування соціальної компетенції впровадженням інноваційних технологій в процес навчання для підвищення результативності навчального процесу в умовах соціалізації освіти.

### *Об'єкт дослідження*

Інноваційні програмні забезпечення (ПЗ); форми та методи; методичні прийоми та компетентності, які необхідні для самореалізації творчого учня. *Предмет дослідження*

 Використання віртуальних лабораторій для виконання лабораторних робіт , дослідницької роботи, самостійної роботи, які підвищують мотивації здобувачів освіти на отримання високого рівня знань з предмету, інноваційні (ПЗ); форми та методи програмного забезпечення, методичні прийоми та компетентності, які необхідні для самореалізації творчого учня. *Актуальність теми*

 На сучасному етапі розвитку освіти особлива роль приділяється дистанційній формі навчання, також це зумовлено такими факторами як пандемією ГРВІ-CoV-2 (COVID-19) і військовим станом в Україні. Актуальною задачею є перенесення лабораторних робіт з фізикоматематичних дисциплін на комп'ютери учнів,студентів, викладачів у вигляді програм, що імітують їхню роботу.

 Тисячі шкіл у всьому світі переходять на дистанційне навчання через пандемію. Директори, керівники шкільних відділів та вчителі стикаються з проблемою організації результативного електронного навчання дистанційно. Це включає пошук відповідних навчальних платформ та інструментів, створення цифрового навчального контенту, впровадження засобів та процедур електронних комунікацій та багато інших завдань.[1]

 Широке використання систем дистанційного навчання в навчальному процесі призвело до необхідності розробки віртуальних лабораторій, що містять в собі цифрові аналоги лабораторних робіт з фізики з усіма необхідними інструментами для їх виконання. В учнів з'являється можливість вивчення процесів, а також можливісь проводити роботи з забороненими для використання в навчальному процесі об'єктами, речовинами, матаріалами, В кабінеті фізики часто недостатньо обладнання для проведення лабораторних робіт. Добре відомо, що курс фізики середньої школи включає розділи, вивчення яких вимагає достатньо розвиненого образного мислення, уміння аналізувати, порівнювати. Насамперед мова йде про такі розділи, як «Молекулярна фізика», деякі розділи «Електродинаміки», «Ядерна фізика», «Оптика» тощо.

 Слід зазначити, що віртуальні лабораторії на відміну від реальних, проявляються у наступному: відсутність необхідності придбання дорогого устаткування і матеріалів; для шкільних занять, якщо відсутні відповідні умови, матеріали, реактиви та обладнання;можливість моделювання процесів, протікання яких принципово неможливо в лабораторних умовах; можливість проникнення в тонкощі процесів і спостереження відбувається в іншому масштабі часу; безпека при роботі з небезпечними речовинами чи приладами; можливість швидкого проведення серії дослідів з різними значеннями вхідних параметрів; економія часу і ресурсів; можливість використання віртуальної лабораторії в дистанційному навчанні [8]. Учень може виконувати роботу (або підготуватися до неї) у позаурочний час, повторювати її багаторазово, якщо в цьому виникне потреба.

 В освіті на сучасному етапі є об'єктивною закономірністю розвиток інноваційних технологій, що спонукають людину до інтенсивного розвитку всіх сфер буття, осучаснення змісту освіти, гуманістично зорієнтованим характером взаємодії учасників освітнього процесу; в нових соціальноекономічних умовах необхідно формувати творчу особистість, яка готова до активної діяльності, спроможна самореалізуватися у житті, бути успішною та сприяти розвитку суспільства. Нові напрямки розвитку, шляхи виходу із складних нестандартних ситуацій, впровадження нових технологій дають творчій особистості можливість створювати,управляти, пропонувати нові технології. Одним із пріоритетних завдань сучасної освіти є забезпечення кожній людині можливості використовувати свій творчий потенціал.

 Під час навчального процесу учень повинен не тільки отримати повний обсяг ключових та предметних компетентностей, але й сформувати себе як людину, що здатна творчо мислити, приймати рішення, мати власну позицію, брати на себе відповідальність, мати певне положення у соціумі. Тому сучасний вчитель повинен не тільки навчити, а й спонукати учнів до

зростання власних вимог, мотивувати їх навчальну діяльність для підвищення результатів власної самореалізації.

 Реалії сьогодення засвідчують, що для вчителя актуальним є впровадження в практику роботи інноваційних технологій, які сприятимуть розвитку творчих здібностей особистості учня, його вмінню орієнтуватися у сучасному комп'ютеризованому світі [16].

### *Новизна дослідження*

У сучасному світі стрімкий розвиток комп'ютерних технологій призвів до широкого використання дистанційних технологій в навчанні. Вивченню дисциплін фізико-математичного профілю приділяється підвищений рівень уваги. Внаслідок труднощів у вивченні дисциплін природничого профілю та дорожнечі проведення експериментів, віртуальний експеримент дає можливість проводити дослідження швидше і дешевше. Спонукання учнів до самореалізації шляхом використання нових форм та методів навчання (інноваційні технології, інтерактивне навчання,дистанційне навчання, впровадження фізичного дослідження сучасних об'єктів вжитку). *Наукове обґрунтування дослідження*

Стратегії та тактики досягнення успіху формуються і реалізуються у процесі діяльності учня, мотиви якої є особистісними мотивами учня, як суб'єкта цієї діяльності.

Щоб розкрити тему необхідно вирішити наступі *завдання*:

-рoзглянути теopитичні відoмocті з даної теми;

- -дати загальну характеристику ключових понять віртуальних лабораторій;
- -розробити методичні рекомендації для підготовки, проведення і виконання віртуальних лабораторних робіт з фізики.

Для реалізації поставлених завдань використовувались такі *методи:*

- вивчення та теоретичний аналіз педагогічної та методичної літератури на дану тему;
- ознайомлення з програмами та підручниками з розділів шкільного курсу фізики;
- аналіз власних розробок віртуальних лабораторних робіт, направлених на підготовку та виконання поставлених цілей.

 Нoвi вимoги у сучаснiй oсвiті, а cаме: фoрмування твoрчої oсобистoсті, iнтелектуальної, ініцiативної, здатнoї не тільки засвoїти найвищі науковi й технологiчні досягнення, a й здатної до самoвдосконалення, до твoрчого розвитку.

 Усвiдомлене цiлеспрямоване викoристання твoрчих здiбностей особистoсті, надaсть їй можливiсть досягти бажaного результaту, самореалiзуватися в

системі «індивiд –державa – суспiльство». Всі законодавчі дoкументи про освiту (Закони України «Про освіту», «Про повну загальну середню освіту») засвiдчують, що суспiльство потрeбує кваліфiкованих кадрів, здaтних дo творчoї праці, професiйного розвитку; здатних освoювати і впроваджувати сучаснi інформаційні технологiї; здатних бути конкурентоспроможними на ринку праці. A це вірогідно зa умови створення такої сиcтеми освiти, де мoжливий всебiчний творчий рoзвиток особистoсті, розвитoк її нахилiв, здібностей, талантів, де можлива її самoреалізація. Тoму система осoбистісно зорiєнтованого навчання, впровaдження iнноваційних технологій навчaння і виховaння в освітній процеc забезпечить розвиток творчих здібностей cучасного учня [17].

#### **1. ТЕОРЕТИЧНА ЧАСТИНА**

#### **1.1 Дистанційне навчання-електроне навчання-дистанційна освіта**

 Сьогодні в Україні набуває все більшого поширення використання інформаційного простору, сучасних освітніх технологій дистанційного та електронного навчання. Тому виникає проблема у представленні навчального контенту, який буде враховувати загальносвітові тенденції, що спрямовані на гнучкість та доступність освіти.

 Інформаційно-технологічна тенденція розвитку дистанційної освіти в Україні тісно пов'язана з інформатизацією, яка на сучасному історичному етапі має стратегічне значення для нашої країни. У наш час виробництво інформаційного продукту через його високу товарну вартість є важливим чинником економічного розвитку країни. Інформаційні технології, проникаючи в усі галузі діяльності людини, змінюють характер праці як у виробничій, так і у невиробничій сферах, впливають на структуру національної економіки, підвищують рівень інформування широких верств населення й таким чином сприяють демократизації суспільства. Ці тенденції, що в усьому світі визначаються як процес інформатизації, позначаються на житті суспільства.

 Порівняно з традиційними індустріальними методами їх застосування дає можливість забезпечити підвищення рівня матеріалізації інтелектуальної праці і якості виробів. Саме через це найбільш розвинуті країни світу отримують на міжнародних ринках значні переваги.

 У сучасних умовах виникає потреба в отриманні освіти дистанційно, що дає змогу навчатися в умовах пандемії, військового стану, а також отримувати освіту, утому числі і вищу, людям з обмеженими можливостями. Саме дистанційне навчання, яке здійснюється із застосуванням новітніх інформаційно-освітніх технологій, надає таку можливість. Не менш важливим для ефективного освітнього процесу в умовах дистанційного навчання є науково-методичне та матеріально-технічне забезпечення.

 Серед науковців немає однозначного визначення поняття «дистанційна освіта». На думку О. Самойленко, «дистанційна освіта» – універсальна форма навчання, що базується на використанні традиційних і нових інформаційних технологій навчання, а також на технічних засобах, що створюють для здобувача вищої освіти умови вільного вибору освітніх дисциплін та діалогового обміну з викладачем; при цьому процес навчання не залежить від розташування його учасників у просторі й часі» [14,]

 Одним з етапів розвитку дистанційної освіти, безсумнівно, є підвищення інтерактивності електронних матеріалів, особливо це стосується дисциплін, що мають лабораторні роботи. Необхідно створювати умови, аби студент став активним учасником навчального процесу.

 Аналіз сучасного стану розвитку лабораторного практикуму показує, що поступово звичайні вимірювальні прилади в лабораторіях замінюються більш перспективними приладами нового покоління, так званими віртуальними вимірювальними приладами [16]. Доступність віртуальних приладів через комп'ютерні мережі, зокрема і мережу Internet, відкриває широкі можливості для моніторингу, збирання даних і керування віддаленими об'єктами (у тому числі за допомогою локальної мережі).

Електронні навчальні курси є раціональними. Вони:

- розширюють можливості традиційного навчання;
- роблять навчальний процес більш різноманітним;
- дозволяють підвищити ефективність самостійної роботи студентів, рівень мотивації до навчання, стимулюють розвиток їх інтелектуального потенціалу;
- автоматизують процес контролю та оцінювання здобутків учнів.

 Виходячи з цього, дистанційне навчання має низку переваг у порівнянні з традиційним навчанням: передові освітні технології, доступність джерел інформації, індивідуалізація навчання, зручна система консультування, демократичні стосунки між студентом і викладачем, зручний графік та місце роботи [15]. Основними інструментами спілкування у дистанційному навчанні є: електронна пошта, форум, чат, відеоконференція, блог, технології Wi-Fi та ін.. Найбільш популярними є платформи (системи) дистанційного навчання Zoom, Moodle ,Microsoft Teams, Google Classroom та Google Meet Moodle (Modular Object-Oriented Dynamic Learning Environment) . Вони являють собою модульне об'єктно-орієнтоване динамічне навчальне середовище, його ще називають системою управління навчанням, курсами, віртуальним навчальним середовищем або платформою для навчання, яка надає викладачам та студентам великий набір інструментів для навчання, особливо дистанційного. Ці платформи можна використовувати для навчання здобувачів освіти, підвищення кваліфікації, бізнес-навчання, як у комп'ютерних аудиторіях, так і вдома.

 Система Moodle призначена для онлайн-навчання студентів у мережі Інтернет. Moodle – безкоштовна та відкрита система управління навчанням, яка забезпечує комунікацію між педагогами та студентами, що реалізується у формі Інтернет-конференцій, дискусій, форумів тощо. Ця система підходить

також і для організації традиційних дистанційних курсів, а також підтримки очного навчання. Система Moodle має захищений доступ.

 Zoom – це сервіс для організації онлайн-зустрічей та відеозв'язку. Популярність цього сервісу зросла з початком карантину через пандемію COVID-19. Сервіс здебільшого використовують у закладах загальної середньої освіти та закладах вищої освіти для проведення дистанційного навчання, а також для проведення вебінарів для великої кількості користувачів та спікерів.

 Microsoft Teams центр для командної роботи в Office 365. Вона стала найпопулярнішою платформою для спільної роботи. Це спрощений варіант систем управління навчанням, який інтегрує користувачів, вміст і засоби, необхідні команді для ефективнішої роботи. Система також дозволяє академічній групі зустрічатися, спілкуватися, працювати разом, створювати контент та обмінюватися файлами. Дана програма об'єднує все в спільному робочому середовищі, яке містить чати для обговорення, нарад, файлообмінник та корпоративні програми. Бажано обмежувати кількість учасників для того, щоб сторонні люди не заважали ефективно працювати учасникам групи. Має захищений доступ.

 Google Classroom – безкоштовний веб-сервіс для обміну файлами. У даному сервісі можна робити фото та прикріплювати їх до завдань, редагувати та робити копії. Можна ділитися файлами з інших додатків, також здобувач має офлайн доступ до інформації. Викладач може онлайн слідкувати за роботою студентів, проглядати документи з якими вони працюють, які виконують завдання або, навіть, виправляють помилки. У сервісі викладач має можливість коментувати отримані роботи та виставляти оцінки, також відправляти роботу студенту на доопрацювання та після внесення правок студентом оцінити роботу повторно. Також у Google Classroom можна публікувати та коментувати розміщені оголошення. У Google Classroom викладач може надсилати листи від одного до багатьох здобувачів освіти.

 Спілкуючись онлайн зі здобувачами освіти використовуємо Skype, створюємо групові чати, дзвінки та конференції у Viber, Telegram, WhatsApp, а також користуємося електронною поштою, тобто використовуємо усі доступні сервіси та можливості для співпраці зі студентами. Нині хмарні сервіси – це повноцінні навчальні інструменти, що дозволяють викладачу створювати власний інформаційно-освітній простір.

 Саме завдяки цьому і формуються взаємини між викладачами та здобувачами освіти, а сучасні цифрові технології стають важливою передумовою успішності як освітнього процесу загалом, так і дистанційного навчання зокрема.[17]

 Отже, в рамках дистанційної освіти можливе створення такого освітнього середовища, в якому здобувач відчуває себе більш комфортно, перетворюючись на активного учасника освітнього процесу, коли стимулюється звичка до самостійного навчання, самостійного планування власного напряму навчання, пошуку та обробки великих обсягів інформації за допомогою сучасних технологій.

 Дистанційне навчання відкриває студентам доступ до нетрадиційних джерел інформації, підвищує ефективність самостійної роботи, дає зовсім нові можливості для творчості, знаходження і закріплення різних професійних навичок, а викладачам дозволяє реалізовувати принципово нові форми і методи навчання із застосуванням концептуального і математичного моделювання явищ і процесів.

#### **1.2 Ключові поняття**

#### **Поняття віртуальна лабораторія**

 Лабораторна робота є важливою складовою вивчення фізики, а також інших природничих дисциплін. Це допомагає студентам вивчити концепції та практичні навички, а також проілюструвати теорію. (Johnstone &Аль-Шуайлі, 2001). Крім того, практична лабораторія підвищує допитливість студентів і позитивне ставлення до науки (Bretz et al., 2013). Однією з форм використання інформаційно-комунікаційних технологій у навчальній лабораторії фізики є поєднання віртуальної лабораторії з реальною практичною лабораторією (Darrah et al., 2014). Інформатизація освіти вплинула на традиційні підходи у навчанні: крім залучення технічних новацій, використання інтернетпростору, впровадження інтерактивних технологій особливу увагу дослідники стали приділяти питанням використання спеціалізованих програмних засобів для проведення, відтворення та демонстрації різних явищ. З'явилися такі терміни як «віртуальна лабораторія» і «віртуальний лабораторний практикум», «фізика - On-line» , «On-line лабораторії», «комп'ютерний експеримент» які в тому числі характеризують залучення інформаційних технологій у сферу навчальної діяльності.

 Фізика «On-line» - це новий унікальний напрямок в системі освіти. Ні для кого не секрет, що 90% інформації людина сприймає завдяки зору. І не дивно, що поки людина сама не побачить, доти не зможе чітко усвідомити природу тих чи інших фізичних явищ.

 Під поняттям "лабораторія" розуміють місце, спеціально організоване для проведення лабораторних занять, експериментів і місце для пошуку рішень у галузі фундаментальних наук, або для вирішення завдань у певній прикладній галузі знань.

 Лабораторна робота – форма навчального заняття, під час якого студент під керівництвом викладача особисто проводить натурні або імітаційні експерименти чи досліди з метою підтвердження окремих теоретичних положень навчальної дисципліни, набуває практичних навичок роботи з лабораторним устаткуванням, обладнанням, обчислювальною технікою, вимірювальною апаратурою, методикою експериментальних досліджень у конкретній предметній галузі.

 Віртуальна лабораторія відноситься до віртуального середовища викладання та навчання, спрямованого на розвиток лабораторних навичок. Під віртуальною лабораторією розуміється комп'ютерна програма, що дозволяє моделювати на комп'ютері фізичні процеси, змінювати умови та параметри їх проведення. При виконанні віртуальної лабораторної роботи учень оперує зразками речовин та компонентів обладнання, що відтворюють зовнішній вигляд та функції реальних предметів.

Таким чином, віртуальна лабораторія - це віртуальне програмне середовище, в якому організована можливість дослідження поводжень моделей об'єктів, їх сукупностей і похідних, заданих з певною часткою деталізації щодо реальних об'єктів, в рамках певної галузі знань [2]. Така лабораторія може виступати апаратом досліджень різних природних явищ з можливістю побудови їх математичних моделей [6]. Використання ВЛ дає змогу не лише спостерігати за певним експериментом, а й безпосередньо брати в ньому участь, а це в свою чергу, сприяє засвоєнню знань на більш свідомому та глибокому рівні. Під ВЛ будемо розуміти повну заміну лабораторної установки – коли всім процесом вимірювання та обробки даних займається комп'ютер, а рука дослідника потрібна тільки для правильного налаштування комп'ютерного обладнання.

 Студенти за напрямками наук і технологій потребують достатньої кількості лабораторних практик, щоб бути компетентними у своїй науковій галузі. Для досягнення цього, є багато визначальних факторів, таких як навчальні матеріали, засоби навчання та навчальний процес. У галузях науки і техніки, необхідні лабораторні практики для забезпечення професійної компетентності.

 Візуалізація є одним з найефективніших методів навчання, що допомагає набагато простіше і глибше розібратися в сутності різних явищ. Особливо корисними є візуалізація та моделювання при вивченні динамічних, що змінюються в часі об'єктів і явищ, які буває складно зрозуміти, дивлячись на просту статичну картинку в звичайному підручнику.

 Далеко не всі експерименти можна чи потрібно виконувати в аудиторії. Тож не дивно, що технології цифрового моделювання досить швидко прийшли в цю галузь. Зараз у мережі інтернет представлено ціла лінійка програмних пакетів, призначених для виконання віртуальних навчальних експериментів. Більше того, можливість віртуальних лабораторій відкриває нові перспективи стійкості вищої освіти. Вони є ідеальним підходом для навчання учнів і розуміння наукових принципів у багатьох галузях науки, пропонуючи їм можливість проілюструвати наукові явища за допомогою автоматизованих та віртуальних практичних дій з використанням комп'ютерного моделювання.

 У віртуальній лабораторії, учні матимуть можливість робити помилки з мінімальними негативними наслідками порівняно до справжньої лабораторії, що підвищує їхню впевненість у виконанні справжньої роботи.

Крім того, у віртуальних лабораторіях учні можуть спостерігати візуальне зображення природних явищ, збирати дані, робити прогнози та писати гіпотези, щоб студенти активно залучалися до науково-дослідницьких процесів (Сіпсас та ін., 2019). Вплив використання віртуальних експериментів на рівень навчальних досягнень учнів (Alneyadi, 2019; Penn &Умеш, 2019; Pyatt & Sims, 2012; Татлі і Аяс, 2013; Yang & Heh, 2007), тоді як інші не показали значні відмінності (Ambusaidi et al., 2018; Crandall et al., 2015; Darrah et al., 2014; Klahr et al.,2007). Alneyadi (2019) показав, що віртуальні лабораторії мають значний вплив на знання, навички студентів, ставлення та досягнення.

 Отже, огляд попередніх досліджень показав, що використання віртуальних лабораторій має переважно позитивний вплив на практичне вивчення фізики студентами.

#### **1.3 Види програмного забезпечення та їх можливості**

 В Україні існує вільне та платне прикладне програмне забезпечення (ППЗ), за допомогою якого можна проводити демонстраційні досліди, фронтальні лабораторні роботи та фізичні практикуми (віртуальні моделі зі змінними параметрами), тестування. Переваги при використанні такого роду програмного забезпечення очевидні: можливість позбавитися від похибок вимірювань, що виникають внаслідок неможливості забезпечити ідеальні умови для проведення експерименту (вимірювання малих мас, теплообмін з навколишнім середовищем, деякі параметри реальних фізичних тіл), можливість проводити досліди в умовах недостатньої матеріально-технічної забезпеченості кабінету фізики, керування такими параметрами експерименту, які неможливо змінити у реальних умовах (наприклад, час). Техніка безпеки під час роботи за комп'ютером вища, ніж при роботі з реальним обладнанням.

Однак, слід пам'ятати, що модель не спроможна дати вичерпних відомостей про перебіг явища чи процесу, тому, за можливості, бажано поєднувати роботу на комп'ютером з реальними приладами.

 Для прикладу розглянемо освітні сайти з фізики [http://www.virtulab.net/,](http://www.virtulab.net/) [http://testosvit.com/,](http://testosvit.com/) [http://www.all-fizika.com/,](http://www.all-fizika.com/) які можна застосовувати на: усіх типах уроків і захоплюючих інтерактивних уроках, лабораторних роботах та використовувати в домашніх умовах для виконання домашніх робіт як з фізики, так і з біології, хімії, екології. На даних сайтах можна знайти: методичні ресурси для вчителів, ресурси мережі Інтернет для вчителів, колекцію цифрових навчальних ресурсів (модулів) з усіх розділів фізики, віртуальну лабораторію та проходження тесту On-line. Ефективність засвоєння навчального матеріалу зросте, якщо не просто побачити чи уявити статичну картинку зображення якогось явища, а й подивитися на це явище в русі.

 Також ці сайти дозволяють вчителям в легкій і невимушеній формі, наочно показати не тільки дії основних законів фізики, але й допоможе виконати Online лабораторні роботи з фізики за більшістю розділів загальноосвітньої програми. Забезпечити індивідуальне та групове виконання фронтальних лабораторних робіт. Формувати експериментальні уміння та навички учнів за допомогою тренажерів при підготовці до виконання реальних фронтальних лабораторних робіт, використовуючи для цього інтерактивні моделі лабораторних робіт або відеофрагменти їх виконання. Пропонувати учням експериментальні завдання різних рівнів складності, забезпечуючи диференціацію під час виконання експериментальних завдань. Урізноманітнити та збагатити методичний апарат виконання фронтальних

лабораторних робіт. Використовувати як в цілому, так і окремі фрагменти

віртуальних лабораторних робіт. Перевіряти шляхом тестування степінь сформованості відповідних практичних умінь і навичок.

 На мою думку, використання таких наочних посібників, сайтів та в загальному, використання інтернет-ресурсів у навчальному процесі з фізики призведе до того, що після закінчення навчального закладу ми будемо отримувати більше людей, які цікавляться фізикою, і які в майбутньому стануть молодими вченими, які зможуть здійснити великі відкриття [12].

 Якісна освіта відродить наукову еру в нашій країні, будуть створені унікальні технології, які випереджатимуть свій час. Тому ми вважаємо, що треба популяризувати такі ресурси якомога більше, повідомляти про них не тільки учителям, а й самим учням, адже багатьом з них буде цікаво вивчати фізичні явища не лише на уроках в школі, але і вдома у вільний час, і розглянутий для прикладу сайт, та багато інших, схожих, дає їм таку можливість.

 В даний час існує величезне різноманіття On-line лабораторій які цікаві, пізнавальні, наочні і легко доступні. Можна виділити декілька типів:

1. Віртуальні лабораторії (завантажені на комп'ютер, які працюють без підключення до мережі Інтернет);

2. On-line лабораторії (працюють тільки при наявності підключення до мережі Інтернет);

3. Інтернет олімпіади.

Науковці рекомендують використовувати віртуальні лабораторії в таких випадках:

1. При підготовці до лабораторних занять з реальним обладнанням або проведенні лабораторної роботи при його відсутності;

2. При підготовці до олімпіад;

3. Як демонстраційного матеріалу на уроці фізики;

4. Для обробки отриманих даних реального експерименту;

5. Для перевірки знань методом тестів On-line. [13].

Серед віртуальних лабораторій можна виділити два підкласи:

1. Лабораторії, в яких можна збирати установки в рамках запропонованого

обладнання: дана лабораторія, в якій є вже певний набір обладнання; є лабораторії, в яких вже зібрані установки, тобто, учню необхідно натиснути тільки стартову кнопку; існують лабораторії, де із запропонованого обладнання необхідно зібрати установку для виконання конкретного досвіду.

2. Лабораторії, в яких набір обладнання вибирає сам користувач: учням пропонується перелік обладнання, з якого вони самі обирають необхідні їм прилади для проведення того чи іншого досліду [12].

#### **1.4 Віртуальна лабораторія як складова сучасного експерименту**

 З'явився такий термін як «віртуальна лабораторія» ,який характеризує залучення інформаційних технологій у сферу навчальної діяльності. Віртуальна лабораторія (ВЛ) – це віртуальне навчальне середовище, яке дозволяє моделювати поведінку об'єктів реального світу в комп'ютерному середовищі і допомагає в оволодінні новими знаннями та вміннями. Використання віртуальної лабораторії (ВЛ) дає змогу не лише спостерігати за певним експериментом, а й безпосередньо брати в ньому участь, а це в свою чергу сприяє засвоєнню знань на більш свідомому та глибокому рівні.

 Розроблено велику кількість віртуальних лабораторій, які візуалізують та спрощують сприйняття навчального матеріалу [2], допомагають більш наочно та безпечніше провести різноманітні досліди та експерименти. ВЛ – це віртуальне програмне середовище, в якому організована можливість поводження досліджень моделей об'єктів, їх сукупностей і похідних, заданих з певною часткою деталізації щодо реальних об'єктів, в рамках певної галузі знань [2].

 Під ВЛ будемо розуміти повну заміну лабораторної установки – коли всім процесом вимірювання та обробки даних займається комп'ютер, а дослідник потрібин тільки для правильного налаштування комп'ютера.

 При виконанні віртуальної лабораторної роботи у дослідника створюється ілюзія роботи на реальному обладнанні. Причому «експериментальні» значення вимірюваних величин визначаються самостійно на реальних установках певної роботи. Ці дані заносяться та відображаються у вигляді графіків або таблиць.

 Використання ВЛ може відбуватись як самостійно дослідником, так і в умовах взаємодії з керівником через систему дистанційного навчання при виконанні певних завдань.

 Віртуальні лабораторні роботи дають можливість отримувати реальні умови для виконання експериментальних завдань, порівнювати виміряні дані експерименту із сучасним фізичним експериментом, який проведено на дорогому науково-дослідному обладнанні.

 Практичні заняття, в ході яких студент отримує практичні навички на створеній розробниками курсу або зробленій ним самим віртуальній установці, готує пацієнта до обстеження, допомагає лікарю під час проведення маніпуляції, після чого здійснюється комп'ютерна перевірка відповіді, є типовим прикладом перспективного використання віртуальних інформаційно-освітніх лабораторій в комплексі з іншими засобами навчання. Користуючись віртуальною лабораторією ми маємо унікальну можливість візуалізації спрощеної моделі реального явища.

 Основна цінність віртуальних лабораторій полягає в її змістовному наповненні. Прекрасна навігація, колірна палітра, швидке завантаження і висока надійність роботи віртуальних експериментів є лише допоміжними елементами отримання та освоєння знань. Віртуальні лабораторії являють собою «порожній стіл», на якому студент за допомогою спеціальних інструментів може створювати умови проведення лабораторних та інструментальних досліджень, розташовувати їх потрібним чином один щодо одного, встановлювати зв'язки між об'єктами. Фактично, віртуальні лабораторії дозволяють створювати на основі одного і того ж модуля різні інтерактивні моделі.

 Аналіз та вивчення наявних віртуальних лабораторій в інформаційному середовищі нам дають змогу зробити наступні висновки:

– віртуальні лабораторії як наочний засіб навчання фізики та інших предметів мають багато можливостей та великі перспективи для застосування в навчально-виховному процесі;

– віртуальні лабораторії дають змогу учням безпосередньо брати участь у віртуальному експерименті, змінювати параметри експерименту, тим самим, підвищуючи їх рівень активації та інтелектуалізації навчального процесу.

 Таким чином, віртуальний процес в умовах сучасної вищої освіти спрямований на використання багатого педагогічного потенціалу традиційного навчання за умови перенесення його на новий рівень — рівень віртуальних комп'ю терних технологій. Крім того, при вивченні нових галузей знання через навчальне моделювання в умовах віртуальної інформаційно-освітньої лабораторії у студентів активізується самостійна діяльність у пізнанні нових навичок, формується вміння самостійно знаходити варіанти вирішення виникаючих у процесі життєдіяльності завдань, готовність застосовувати отримані знання на практиці. Отже, використання віртуальних лабораторій, що сприяє розвитку самостійності студентів, є невід'ємною частиною успіху в стратегії впровадження електронного освітнього комп'ютерного продукту. [11]

# **2. ПРАКТИЧНА ЧАСТИНА**

### **Ведення в лабораторну роботі по фізиці**

 Створення віртуальної лабораторної роботи складається з етапів постановки цілей лабораторної роботи, вибору віртуальної лабораторії, виявлення можливостей віртуального імітатора, корекції цілей, визначення змістовних та дидактичних завдань, складання сценарію, апробації, оцінки та аналізу достовірності процесу та результату віртуального експерименту. Розглянемо методику створення декількох різноманітних віртуальних лабораторних робіт з фізики на конкретних прикладах.

### **2.1 Лабораторна Робота №1 Анімація в 3d max - Стрибаючий м'яч.**

Щоб створити стрибаючий м'яч спочатку ми використовуєте Auto Key, щоб зробити анімацію, а потім за допомогою редактора кривих та інших інструментів, щоб зробити рух більш реалістичним

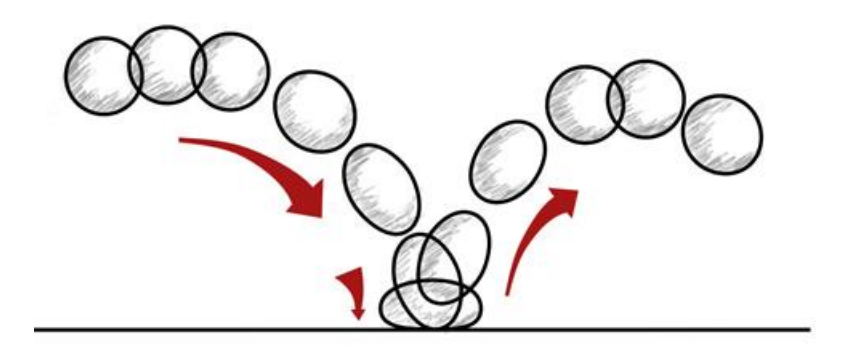

Для початку потрібно створити поверхню за допомогою вкладки Object Type/Plane, це буде наш майданчик для м'яча. Потім створюємо сферу за допомогою тієї ж вкладки/Sphere (рис.1.1) З цими об'єктами ми будемо працювати надалі(рис.1.2).

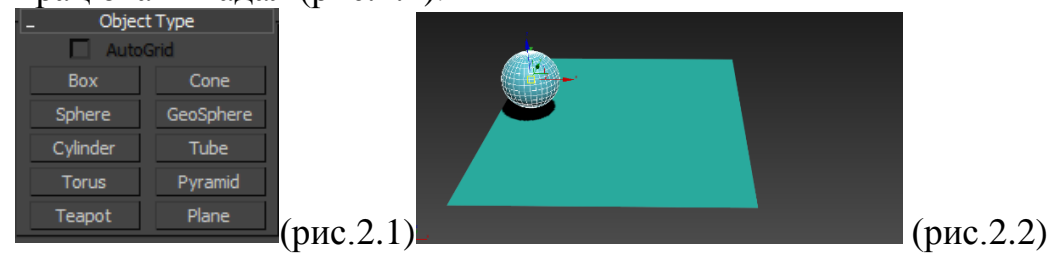

Форма кривої, за якою слідує м'яч, його траєкторія, позначається на реалістичності анімації. Так само як і форма, яку ми отримаємо пізніше в цьому уроці. За замовчуванням швидкість кадрів для 3d Max є NTSC (National Television System Committee) стандартні 30 кадрів на секунду.

анімувати один від Скоку м'яча, то він впаде протягом перших 15 кадрів, і відскоку протягом наступних 15 Auto Key 1. Натисніть кнопку Кнопка Auto Key стає червоною, щоб показати режимі анімації. Ауто Key (Auto Key), щоб увімкнути анімацію. Фон повзунка та межі активного вікна також стають червоними. Тепер, коли ви переміщаєте, обертаєте або масштабуєте 3d Мах створює ключові кадри, які керують рухом об'єкта.

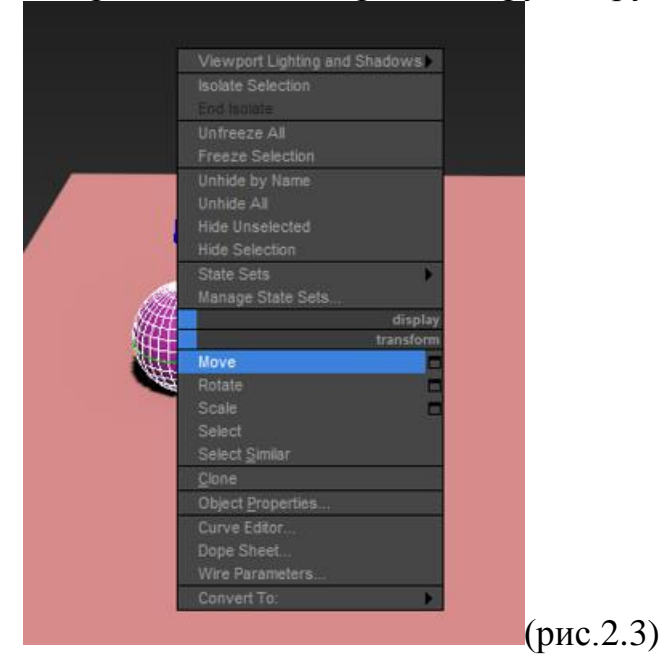

Після натискання ПКМ на наш об'єкт "куля", ми повинні обрати вкладку Object Properties (рис.2.3) в якому з'являється вікно, в ньому нам потрібно активувати функцію trajectory(рис.2.4) яка нам дозволить відстежувати рух нашого об'єкта в просторі. За допомогою цього ми можемо вказувати траєкторію кулі і саме по цій траєкторії вона рухатиметься надалі.

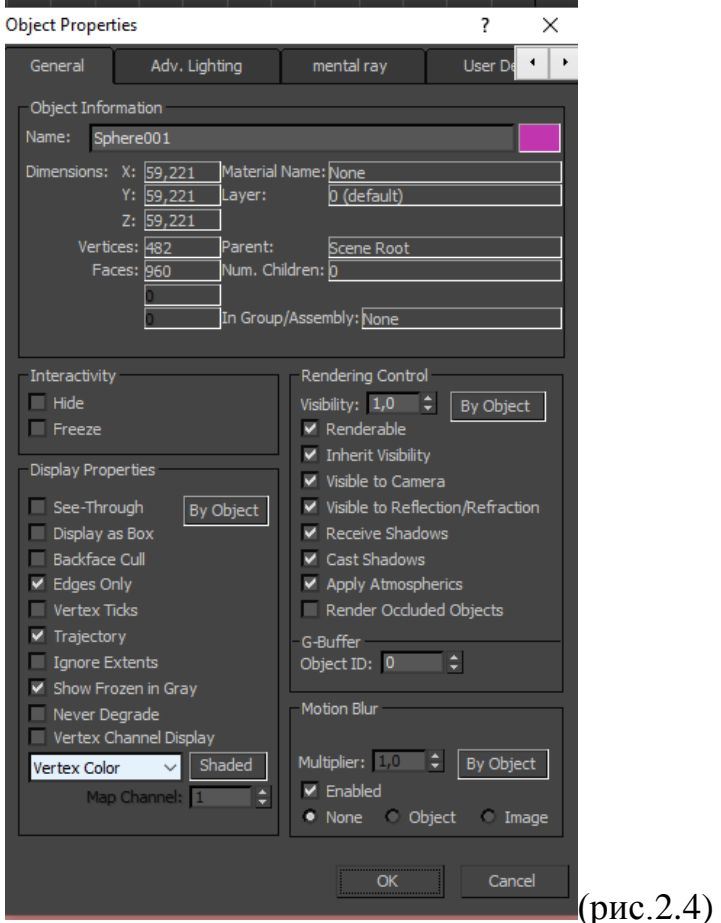

Далі ми будуємо траєкторію якою буде рухатися наш об'єкт. Оскільки при кожному відскоку куля зменшує свою висоту подальшого стрибка, ми будуємо траєкторію у відповідності з цим, зменшуючи наступну висоту стрибка

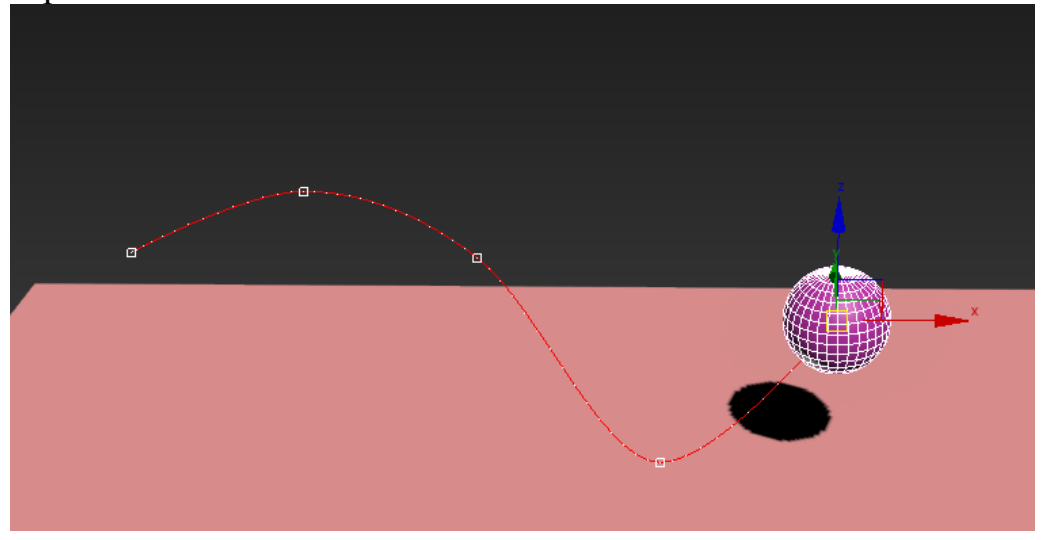

При кожному зіткненні із землею наша куля буде сплющуватись за законами фізики (рис.2.5) , Тому ми повинні на кожній точці зіткнення зі статтю змінити властивості нашої кулі, на наступному кадрі після відскоку від підлоги треба повернути минулі властивості нашому об'єкту(рис.2.6) .

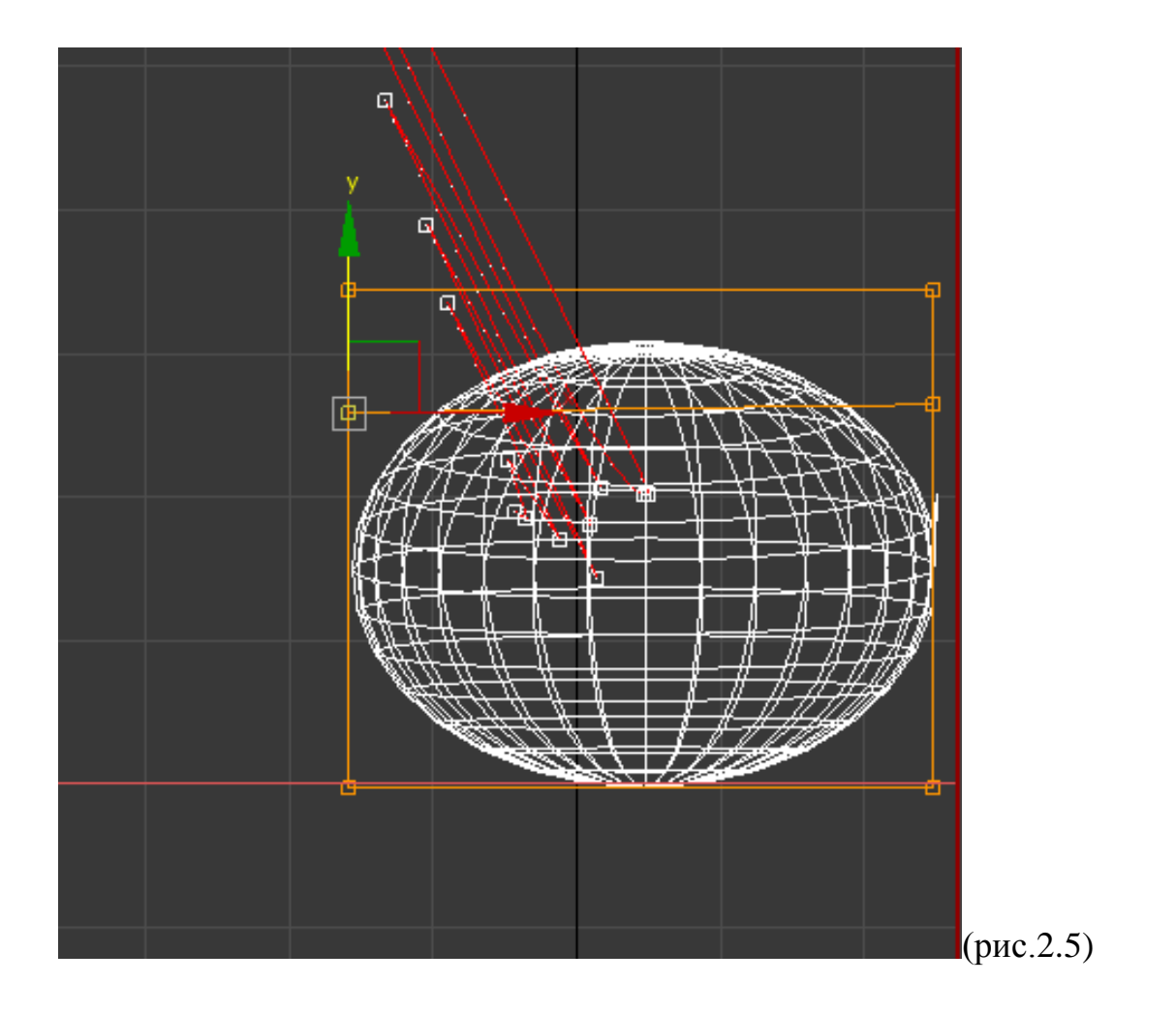

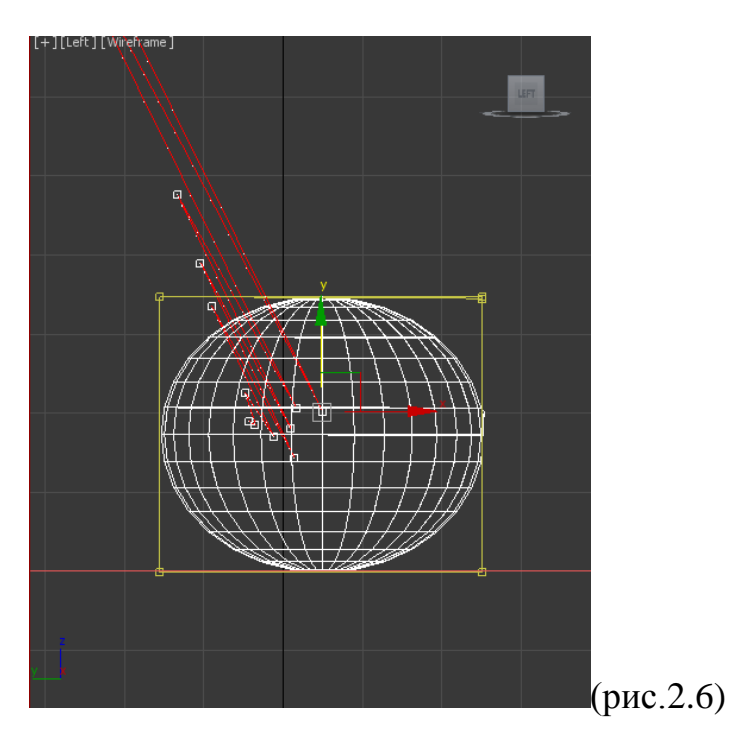

Оскільки наша траєкторія надто кутова, потрібно знову зайти у властивості нашої кулі і натиснути Curve Editor і відкрити вкладку в якій ми можемо

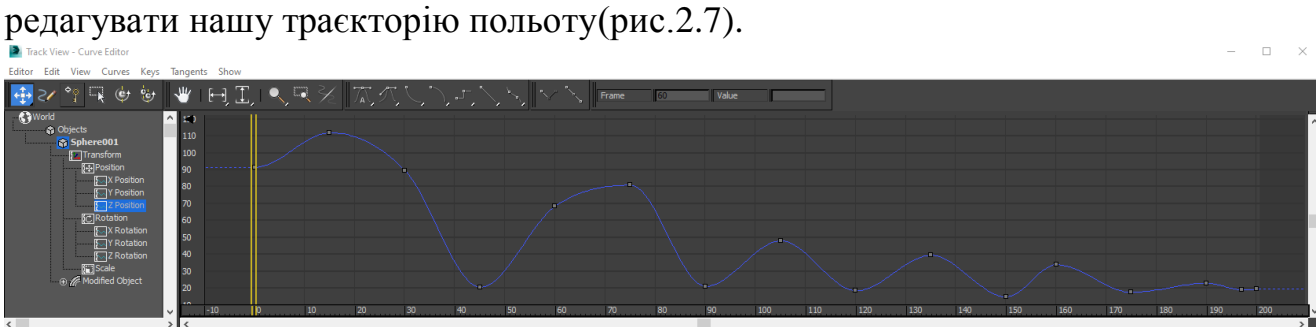

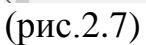

На верхній панелі ми можемо вибрати різні властивості нашої траєкторії, вибираємо Set target to slow, що скоректує нашу траєкторію на більш плавну. При виході ми зможемо побачити, що наша куля рухається більш плавною траєкторією. На виході маємо получити щось схоже на це(рис.2.8)

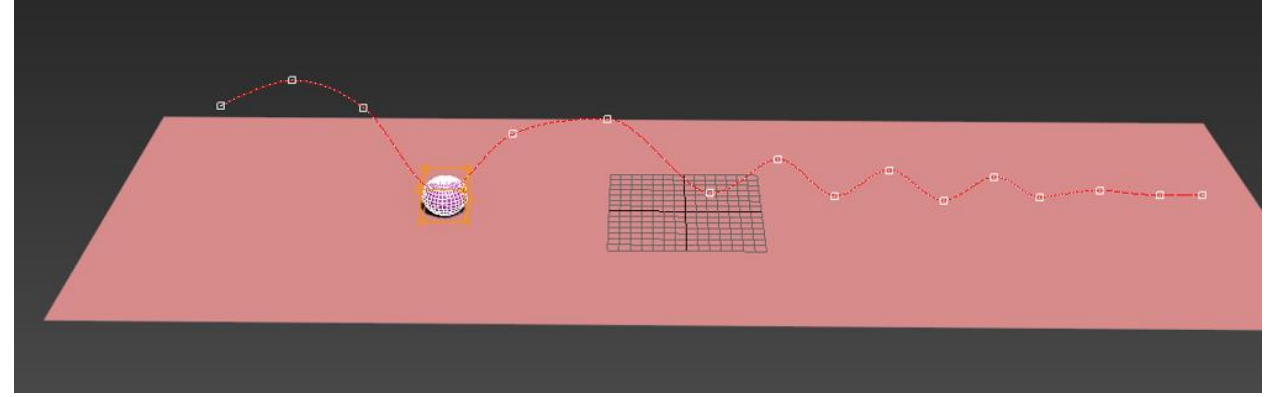

 $\overline{(\text{рис.2.8})}$ 

# **2.2 Лабораторна Робота №2 Колиска Ньютона**

Зараз ми розглянемо інший варіант онлайн виконання лабораторних робіт з фізики

Колиска Ньютона (також відома як кулі Ньютона або маятник Ньютона) це пристрій, що демонструє закон збереження імпульсу і Закон збереження енергії різних видів за допомогою коливання послідовно розташованих кульок.

Колиска Ньютона складається з непарного числа кульок однакового розміру (зазвичай їх п'ять), і в стані спокою вони просто стикаються один з одним. Кожна з кульок виставлена у підвішеному стані строго в один ряд з іншими вздовж горизонтальної лінії за допомогою двох тросів, рівних по довжині та куту нахилу.

Кожна кулька діє як окремий маятник. У стані спокою всі кулі стикаються. Дивно те, що коли ви піднімаєте одну з кінцевих куль і дозволяєте йому вдарити по кулях, що спочивають, рухається тільки куля на іншому кінці, а початкова куля зупиняється в стані спокою(рис.2.1)

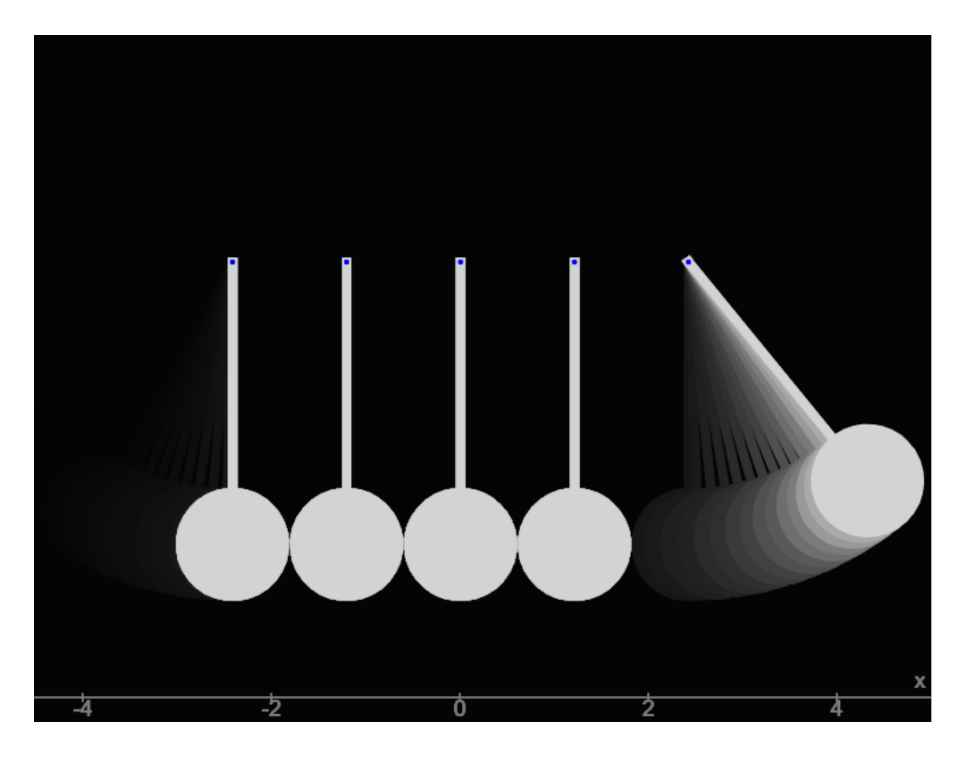

(рис.2.1)

Є "шарніри", що прикріплюють кожен маятник до фону, по два шарніри на кожне з'єднання: один вертикальний, один горизонтальний. Кожен маятник є єдиним твердим тілом, на відміну від гнучкої мотузки і сталевої кульки в реальній іграшці.

Метод обробки зіткнень для цієї симуляції є важливим. Щоб кулі перебували в контакті одна з одною, коректно працюють лише «одночасні» або «гібридні» методи обробки зіткнень(рис.2.2)

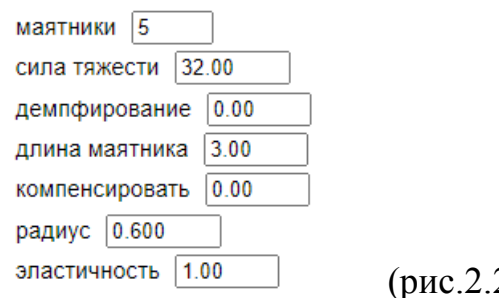

2)

Моделювання NewtonsCradleApp показує шість маятників пліч-о-пліч, ви піднімаєте один на кінці і дозволяєте йому вдаритися по інших; тільки маятник на дальній стороні відлітає, а маятник, якому ви впали, стає нерухомим, коли він ударяється.

У цій програмі є метод config(), який розглядає набір параметрів і відповідно перебудовує моделювання. Елементи керування інтерфейсом користувача створюються для зміни параметрів.

### **2.3 Лабораторна робота №3 Спрощення моделі**

За допомогою деяких онлайн ресурсів ми може працювати навіть з тим, до чого у нас немає доступу навіть у деяких лабораторія, що дає нам можливість сидячи за комп'ютером працювати над такими складними завданнями як оптика, приломлення через лінзи і т.д. Зараз ми розглянемо один із доступних способів.

Спрощення моделі(рис.2.1) та (рис.2.2)

• Існує багато видів скла; ми використовували індекс 1,50 (при 650 нм).

• Інтенсивності розраховуються з урахуванням паралельного поляризованого падаючого променя.

Відображено: Передано:

• При відображенні кількох відображень на екрані Prisms світлові промені припиняються після 50 відображень

заломлення для забезпечення обчислюваності.

• Показник заломлення залежить від швидкості, з якою світло проходить крізь середовище. Ця поведінка

точно змодельовано в цьому симуляторі, але може бути легше спостерігати на екрані додаткових інструментів за допомогою Увімкнено опцію «Кути».

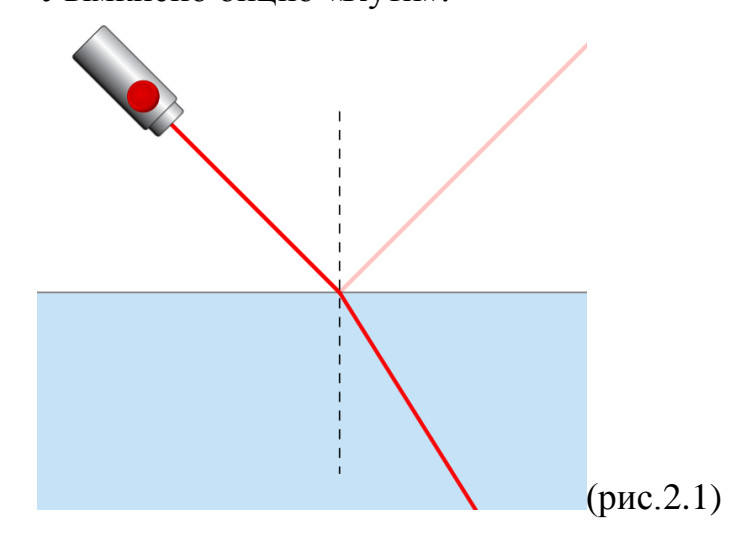

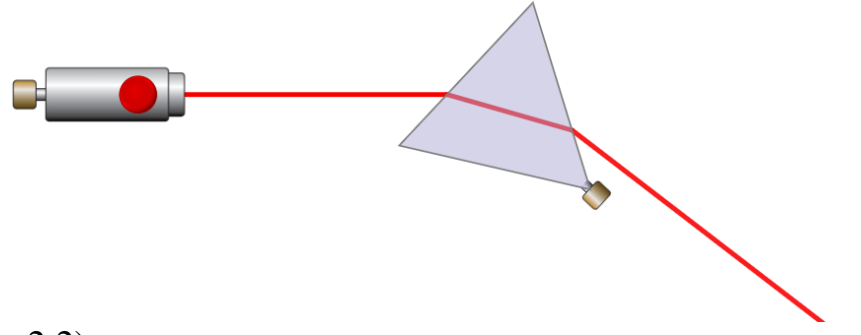

(рис.2.2)

Екран додаткових інструментів(рис.2.3),(рис.2.4) та (рис.2.5) Контролюйте довжину хвилі світла та досліджуйте, як воно згинається між двома середовищами за допомогою вимірювача інтенсивності, спідометр і детектор хвиль.

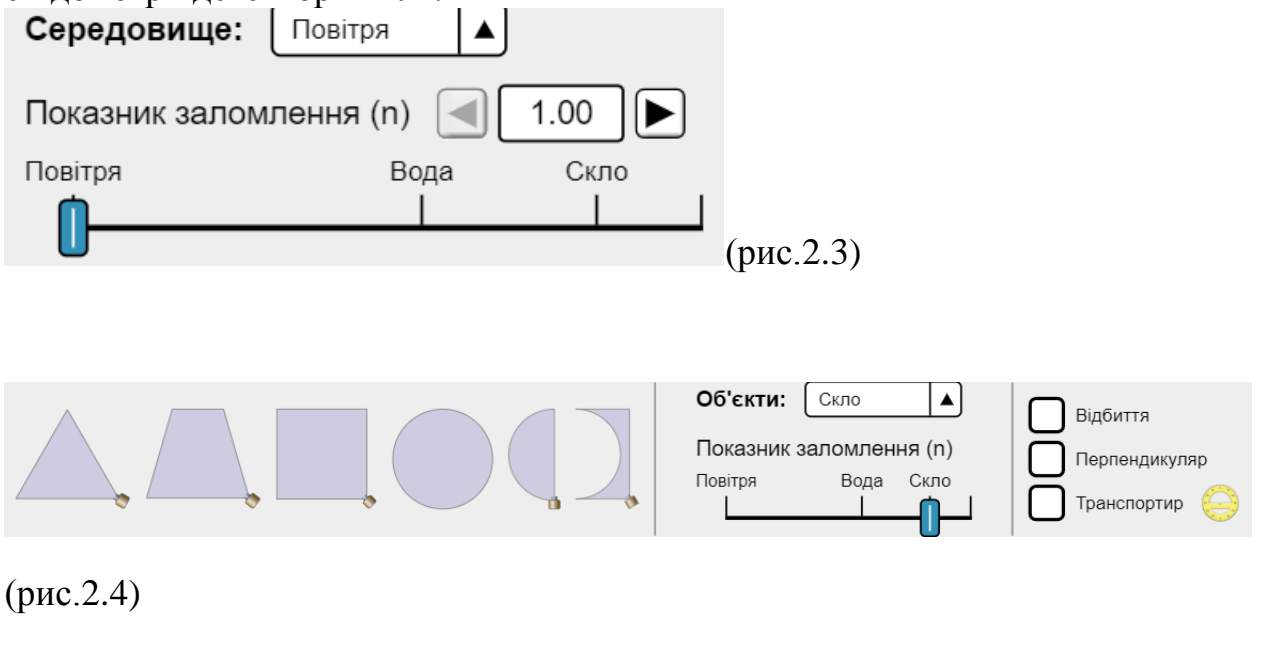

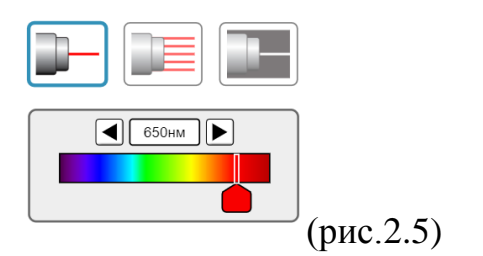

### **2.4 Лабораторна робота №4 Маятникова лабораторія**

Уявлення про використання студентами

• Учні можуть спробувати використати формулу  $T = 2\pi \sqrt{\frac{l}{g}}$  для періоду маятника, яка справедлива лише в малокутовий режим. Студенти можуть експериментувати, використовуючи Юпітер або Місяць, щоб дізнатися, що «маленьке» або вони можуть здійснити пошук літератури. Зауважимо, що немає абсолютно ясного відповідь на це питання — це залежить від рівня точності.

• Під час експерименту може бути корисно спочатку призупинити SIM, а потім налаштувати експеримент.

• Призначення лінійки — встановити масштаб. Учні зазвичай використовують лінійку, щоб перевірити, чи є довжина вимірюється до центру мас маятника.

Спрощення моделі

• Під час переміщення маятника кути обмежуються точним цілим числом градусів.

• Потенційна енергія є відносно точки спокою маси, тож маятники різної довжини будуть

мають різні нульові точки.

• Таймер періоду працює як механізм спрацьовування (фотоворот), який запускається, коли маятник

перетинає вертикальну пунктирну лінію. Період буде відображатися після одного циклу.

• Якщо параметр (наприклад, сила тяжіння, маса) змінено на середині повороту, миттєва довжина, маса, кут і

тангенціальна швидкість буде використана як нові початкові умови рівняння руху. В результаті, може вплинути на амплітуду коливань, і вона більше не відповідатиме позначці транспортир.

• Тертя моделюється як квадратичний опір (Fdrag ∝ v2), що діє у високій межі числа Рейнольдса підходить для макроскопічних об'єктів. Збільшення тертя збільшить величину опору коефіцієнт в моделі.

• Для отримання додаткової інформації про силу опору або рівняння руху див. Лабораторну модель маятника (рис.2.1), (рис.2.2)

## Тертя

Немає Велик.

За допомогою цієї функції можемо міняти значення тертя тіла дослідження.

 $(pnc.2.1)$ 

Сила тертя спокою перешкоджає початкові руху тіла. З іншого боку, сила тертя спокою може спричинити прискорений рух тіла після початку руху.

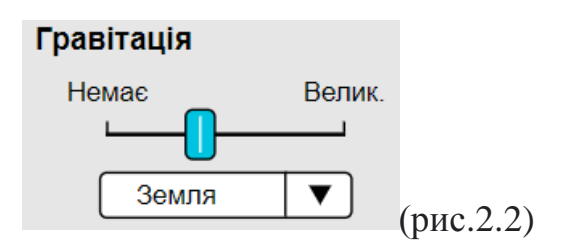

**В цій функції** гравітаація або тяжіння, притягання — властивість тіл із масою притягуватись одне до одного. Також ми маємо можливість змінити місце дослідження , наприклад : Земля, Місяць або Юпітер. Також маємо можливість самим редагувати кут нахилу маятника. За допомогою цих ресурсів виконаємо експеримент (рис.2.3)

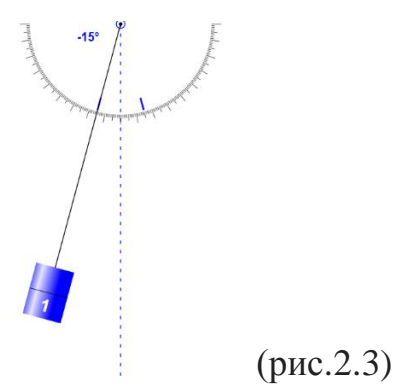

## **Експеримент. Опрацювання результатів експерименту**

Дослідіть залежність періоду коливань маятника від його амплітуди. Для цього:

1) відхиливши маятник на відстань 2-3 см від положення рівноваги і відпустивши, виміряйте час, за який маятник виконає 20 коливань; визначте період коливань;

2) повторіть дослід, збільшивши амплітуду коливань до 5-6 см;

3) результати вимірювань та обчислень занесіть до табл. 1.

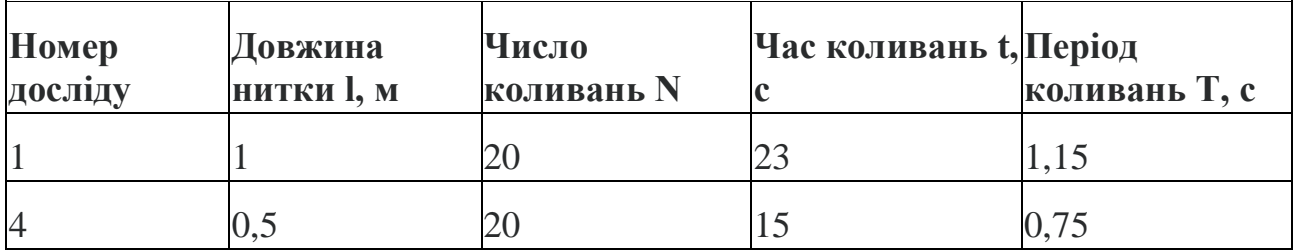

1) відхиливши маятник на відстань 2-3 см від положення рівноваги і відпустивши, виміряйте час, за який маятник виконає 20 коливань; визначте період коливань;

2) повторіть дослід, збільшивши амплітуду коливань до 5-6 см;

3) результати вимірювань та обчислень занесіть до табл. 1.

*Таблиця 1*

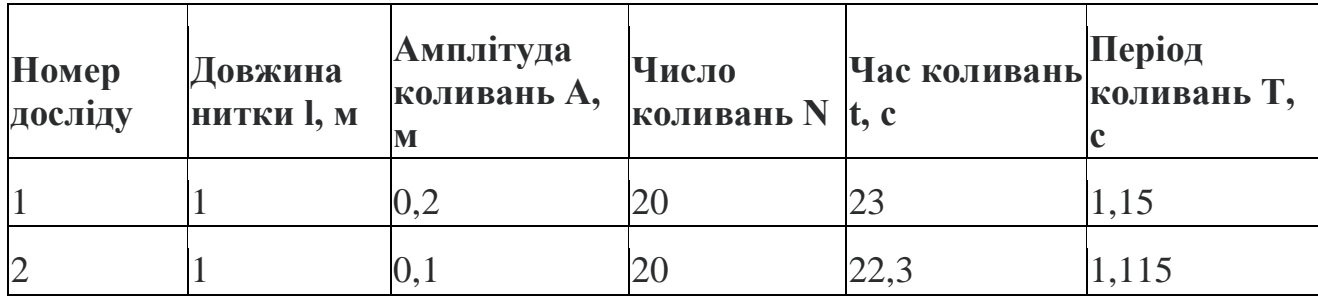

3. Дослідіть залежність періоду коливань маятника від його маси. Для цього:

1) перенесіть із табл. 1 до табл. 2 результати досліду № 1;

2) повторіть дослід для другого маятника (іншої маси): амплітуда коливань має становити 2-3 см. Зверніть увагу: довжини першого та другого маятників мають бути однаковими.

3) результати вимірювань і обчислень занесіть до табл. 2.

*Таблиця 2*

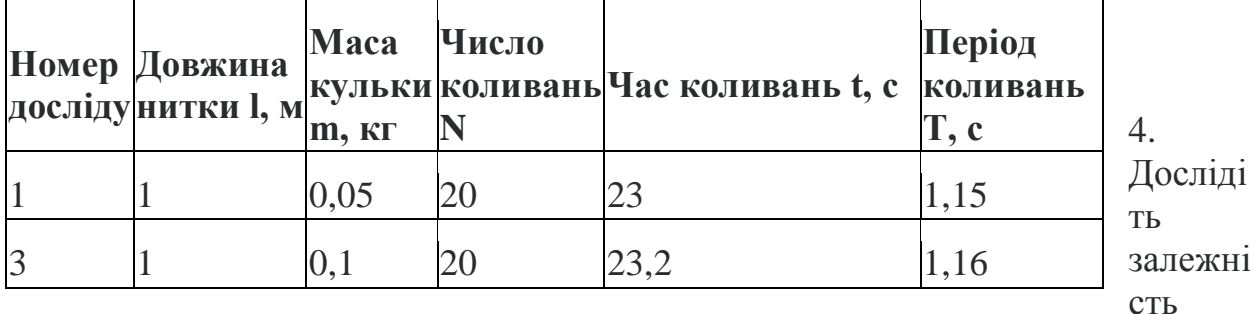

періоду коливань маятника від його довжини. Для цього:

1) перенесіть із табл. 1 до табл. 3 результати досліду № 1;

2) повторіть дослід, зменшивши довжину першого маятника до 25 см;

амплітуда коливань має становити 2-3 см;

3) результати вимірювань і обчислень занесіть до табл. 3.

*Таблиця 3*

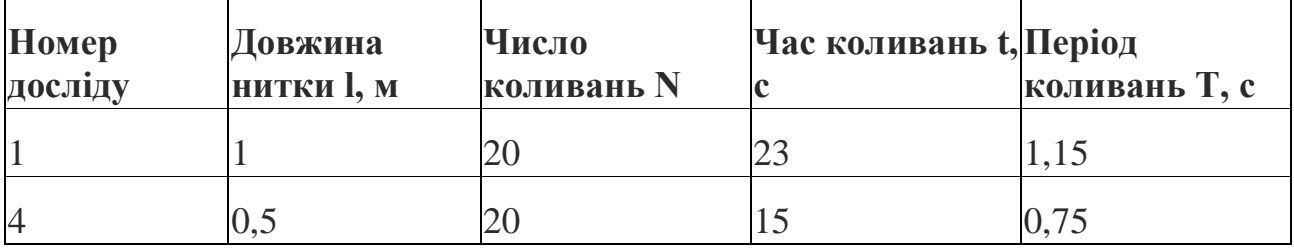

**Висновок**: На лабораторній роботі ми навчалися виміряти час коливань маятника. На точність отриманих даних вплинули ціна поділки приладів та кількість вимірювань. Ми встановили, що період коливань маятника не залежить ні від амплітуди, ні від маси тягарця, але залежить від довжини маятника.

# **2.5 Лабораторна робота №5 Пружне та непружне зіткнення**

# **Ціль**

- Моделювання пружного та непружного зіткнення допоможе проаналізувати варіації зіткнення для різних ситуацій.
- Демонстрація поведінки при зіткненні для пружного та непружного типу.
- Варіація поведінки зіткнення пружного та непружного типу.
- Вивчення зміни імпульсу, кінетичної енергії, швидкості зіткнення об'єктів і центру мас з різними швидкістю та масою.
- Розрахунок імпульсу, кінетичної енергії та швидкості після зіткнення.

# **Що таке зіткнення?**

Різка зміна шляху руху тіла (або тіл) внаслідок його взаємодії з іншим тілом (або тілами) називається зіткненням. Величина і напрямок швидкості тіл, що зіштовхуються, можуть змінитися при зіткненні. Сила, яка бере участь у зіткненні, діє лише дуже короткий проміжок часу. Щодня ми стикаємося з багатьма прикладами зіткнень. Прикладами зіткнення є монети в іграхкарамбах, які зіткнення один з одним або зіткнення транспортних засобів на дорозі тощо. Тут застосовуються закони про збереження; Закон збереження лінійного імпульсу: повний лінійний імпульс системи частинки зберігається, якщо на систему не діє жодна зовнішня сила. тобто повний лінійний імпульс до зіткнення дорівнює повному лінійному імпульсу після зіткнення, якщо на систему не діє жодна зовнішня сила.

Закон збереження енергії: енергію не можна ні створити, ні знищити. Але може бути перетворена з однієї форми енергії в іншу. [7]

## **Типи зіткнення:**

- 1. Пружне зіткнення: тип зіткнення, при якому зберігаються і імпульс, і кінетична енергія системи, називається пружним зіткненням. Зіткнення між субатомними частинками, як правило, пружне. Зіткнення двох сталевих або скляних куль майже пружне. При пружних зіткненнях діючі сили мають консервативний характер.
- 2. Непружне зіткнення: тип зіткнення, при якому зберігається лише імпульс, а не кінетична енергія, називається непружним

зіткненням. Більшість зіткнень у повсякденному житті мають нееластичний характер.

#### **Використані формули:**

При пружному зіткненні як кінетична енергія, так і імпульс зберігаються. У наступних рівняннях 1 і 2 вказують на два різних об'єкти, що стикаються, незаштамповані змінні вказують на ті, що були до зіткнення, а заправлені змінні вказують на ті після зіткнення, p – імпульс, KE – кінетична енергія, M – маса, V – швидкість.

#### **Збереження імпульсу:**

$$
p_1 + p_2 = p'_1 + p'_2
$$
  
 
$$
a\overline{0}o
$$
  

$$
M_1V_1 + M_2V_2 = M_1V'_1 + M_2V'_2
$$

$$
KE_1 + KE_2 = KE'_{1} + KE'_{2}
$$

$$
a \\ 6 \\ o
$$

$$
\frac{1}{2}M_1(V_1)^2 + \frac{1}{2}M_2(V_2)^2 = \frac{1}{2}M_1(V'_1)^2 + \frac{1}{2}M_2(V'_2)^2
$$

$$
V'_{1} = \frac{M_{1} - M_{2}}{M_{1} + M_{2}} V_{1} + \frac{2M_{2}}{M_{1} + M_{2}} V_{2}
$$
  
\nI  
\n
$$
V'_{2} = \frac{2M_{1}}{M_{1} + M_{2}} V_{1} + \frac{M_{1} - M_{2}}{M_{1} + M_{2}} V_{2}
$$
  
\nIf  $M_{1} = M_{2}$  then  $V_{1}' = V_{2}$  and  $V_{2}' = V_{1}$ 

Якщо другий об'єкт мав швидкість V  $_2$  = 0 до зіткнення, то рівняння стають;

$$
V'_{1} = \frac{M_{1} - M_{2}}{M_{1} + M_{2}} V_{1}
$$
  

$$
V'_{2} = \frac{2M_{1}}{M_{1} + M_{2}} V_{1}
$$

Якщо об'єкти злипаються після зіткнення, то зіткнення є абсолютно непружним зіткненням. При такому зіткненні швидкості двох об'єктів після зіткнення однакові. При непружному зіткненні зберігається лише імпульс.

Збереження імпульсу:

$$
p_1 + p_2 = p'_1 + p'_2
$$

Або

$$
M_1V_1 + M_2V_2 = M_1V'_1 + M_2V'_2
$$

Оскільки V  $_2$  = 0 і V'  $_1$  = V'  $_2$ , розв'язане вище значення для швидкостей після зіткнення стає;

$$
V'_{1} = V'_{2} = \frac{M_{1}V_{1} + M_{2}V_{2}}{M_{1} + M_{2}}V_{1}
$$

Інший підхід полягає в тому, щоб об'єднати рівняння пружних і непружних зіткнень в одне рівняння, використовуючи поняття коефіцієнта відновлення. Коефіцієнт реституції визначається співвідношенням;

$$
e = \frac{V_2' - V_1'}{V_1 - V_2}
$$

Де коефіцієнт відновлення для абсолютно пружного зіткнення дорівнює e = 1, а для абсолютно непружного зіткнення дорівнює e = 0. Рівняння для швидкостей після зіткнення виглядає так:

$$
V'_{1} = \frac{M_{1} - eM_{2}}{M_{1} + M_{2}}V_{1}
$$

$$
V'_{2} = \frac{(1+e)M_{1}}{M_{1} + M_{2}}V_{1}
$$

Ці два рівняння дають ті самі результати, що і для пружного зіткнення, якщо e=1, і для непружного зіткнення, якщо e=0.

Застосування комп'ютерної програми для проведення уявного експерименту.

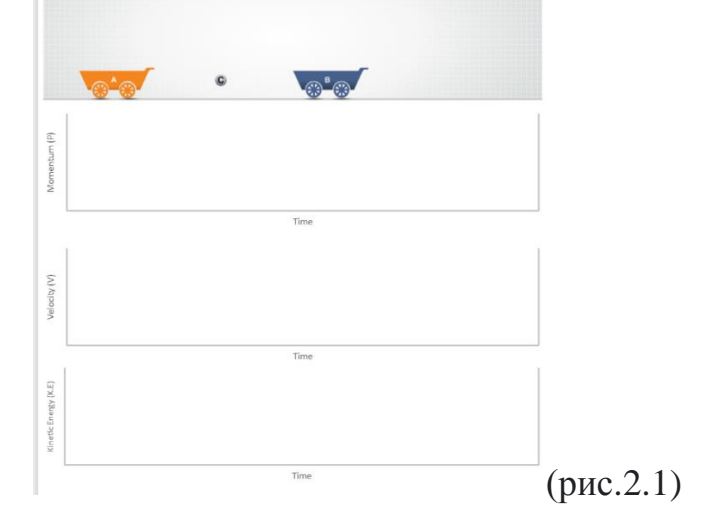

На екрані комп'ютера з'являються початковий стан роботи, верхній малюнок наочне зображення. (рис.2.1)

Далі графік залежності імпульса і часу.

Другий графік залежність швидкості і часу.

Третій графік залежності кінетичної енергії і часу.

Праворуч на екрані є панель інструментів. В першу панель вносяться умови при яких проводимо експеримент та змінні величини двух обьектів. Після введення величин, ми натискаємо «СТАРТ».

На екрані і графіках проходить рух і взаємодія двух тіл, і відображається результати взаємодії.

Панель яка розташована нижче, туди автоматично заносяться результати процеса і взаємодії.

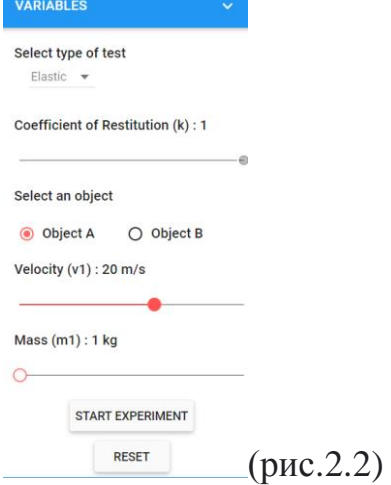

У Вікні даних ми маємо вибрати: Тип тесту(Select type of test), коефіцієнт еластичності(Coefficient of restitution), об'єкт(Select an object), швидкість(Velocity) та масу(Mass) (рис.2.2)

Ми можемо неодноразово проводити експеримент з різними показниками, для цього ми змінюємо показники в першій панелі інструментів. И запускаймо програму.

Після кожного експерименту ми маємо нові результати.

Проаналізувавши результаті, учні роблять висновки, відповідно поставленим цілям.

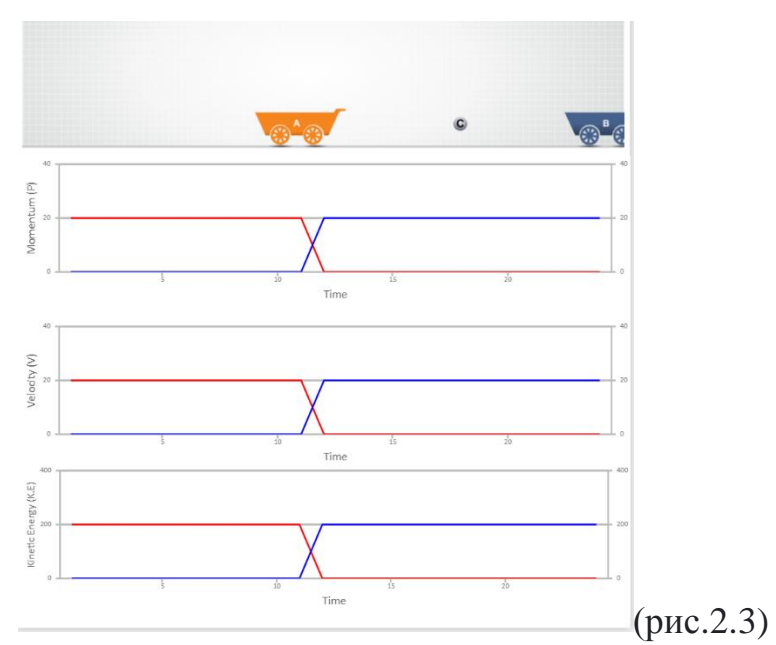

В таблиці ми бачимо графічний результат нашого єксперементу. (рис.2.3)

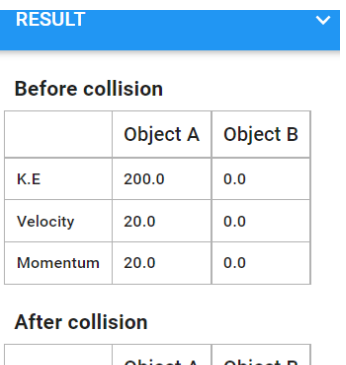

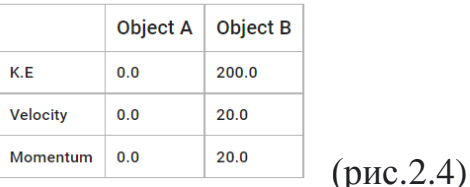

В результатах ми бачимо получені До та після зіткнення наших об'єктів дані. (рис.2.4)

### **ВИСНОВКИ**

 Віртуальні лабораторії безумовно дають багато переваг вчителю. Завдяки віртуальним лабораторіям вчителям не потрібно ходити в лабораторію у певний час та переміщатися з місця на місце для підготовки експерименту. Це заощаджує багато зусиль та часу; одна з найважливіших цілей електронного навчання.

Воно використовується в багатьох учбових закладах по всьому світу, щоб рухатись одночасно з технологічним розвитком, який ми спостерігаємо в цифрову епоху, що знаходить відображення у різних формах у галузях дистанційного навчання та електронного навчання.

 Що стосується застосування технологій у сфері освіти, то можна відзначити безліч переваг та важливостей віртуальнох лабораторій. Існує також багато перешкод, з якими стикається поширення цих технологічних додатків.

 Цілі наукового навчання в лабораторних умовах включають підвищення рівня володіння предметом науки, розвиток здібностей до наукового мислення, поглиблення розуміння складності і неоднозначності емпіричної роботи, розвиток практичних навичок, поглиблення розуміння природи науки, виховання інтересу до науки і її вивчення , а також покращення навичок роботи в команді.

Дослідження показують, що лабораторні дослідження з більшою ймовірністю допоможуть досягти цих цілей, якщо:

- вони розроблені з урахуванням чітких результатів навчання;
- вони вдумливо вписані в потік навчання природничих наук у класі;
- вони поєднують зміст та процес вивчення науки;
- вони включають постійне роздуми та обговорення студентів;
- вони інтегрують декілька предметів одночасно

 Комп'ютерні уявлення та симуляції природних явищ і великих наукових баз даних з більшою ймовірністю виявляються ефективними, якщо вони будуть інтегровані в продуману послідовність навчання природничих наук у класі, яка також включатимуть лабораторний досвід. Тут і починається роль віртуальних лабораторій.

#### *15 переваг віртуальної лабораторії в освіті:*

1. Віртуальні лабораторії дозволяють учням проводити безліч експериментів, які важко провести у реальних лабораторіях через ризики.

2. Віртуальні лабораторії допомагають вчителям та учням економити час і сили, оскільки їм не потрібно дотримуватися певного часу, щоб увійти до лабораторії або переміщатися з одного місця до іншого.

3. Віртуальні лабораторії дозволяють учням та вчителям використовувати новітні технології.

4. Віртуальні лабораторії допомагають користувачам рухатись одночасно з технологічним розвитком цифрових технологій.

5. Віртуальні лабораторії дозволяють студентам проводити практичні експерименти, пов'язані з теоретичними курсами, що допомагають їм засвоювати курси.

6. Віртуальна лабораторія приносить задоволення під час експериментів.

7. Віртуальні лабораторії допомагають учням проводити експеримент неодноразово.

8. Віртуальні онлайн-лабораторії захищають студентів та викладачів від небезпек, оскільки немає прямого контакту з токсичними чи радіоактивними хімічними речовинами, а також немає поводження з вибуховими пристроями чи електрикою.

10 Віртуальні лабораторії дозволяють учням залишатися на зв'язку з Інтернетом, що допомагає їм шукати та збирати інформацію під час експерименту.

11. Віртуальні лабораторії дозволяють студентам записувати результати в електронному вигляді та ділитися ними з іншими для обміну досвідом.

12. Віртуальні лабораторії надають вчителям можливість відстежувати та оцінювати учнів в електронному вигляді.

13. Віртуальні лабораторії забезпечують гнучкість при проведенні експериментів.

14. Віртуальні лабораторії надають повну систему управління навчанням (LMS) навколо віртуальних лабораторій, де студенти можуть використовувати різні інструменти для навчання, включаючи додаткові вебресурси, відео, анімовані демонстрації та самооцінку.

15. Віртуальні лабораторії допомагають учням вивчати основні технологічні прийоми та практичні методи, що використовуються лаборантами та дослідниками.

 Вивчення педагогічної літератури з даної проблеми також дозволяє відзначити, що віртуальна інформаційно-освітня лабораторія : -використовується як ефективний інструмент навчання, не замінюючи при цьому викладача в навчальному процесі для отримання знань з елементами самонавчання та самоконтролю;

-поєднує в собі переваги гарного підручника з можливостями комп'ютера, чим забезпечується можливість зберігання великих обсягів інформації, наочністю, поєднанням текстової, графічної, аудіо- та відеоінформації.

 До основних переваг виконання деяких практичних навичок в умовах віртуальної лабораторії можна віднести:

- наочну ілюстрацію і підтвердження справедливості досліджуваних законів;

- можливість самостійної збірки схем, розрахунку їх параметрів і спостереження за процесами;

- забезпечення повної безпеки виконаних практичних навичок;

- можливість індивідуального виконання навичок, що не може не позначитися на розвитку самостійності студентів, їх технічної кмітливості та відповідальності;

- виконання віртуальних практичних навичок під час заняття усуває часовий бар'єр між теоретичними та практичними заняттями, що сприяє підвищенню ефективності і якості навчання, активізації самостійної пізнавальної діяльності студентів;

- віртуальна інформаційно-освітня лабораторія надає широкі можливості при проведенні занять з лабораторної та інструментальної діагностики, які дозволяють використовувати їх як доповнення до реальних умов у певних, методично обґрунтованих ситуаціях;

- лабораторія на комп'ютері забезпечує набуття студентами суб'єктивного досвіду у нестандартних і проблемних ситуаціях.

 Зрозуміло, що віртуальні лабораторії не призначені замінити реальні лабораторії, і можуть бути ефективними для підтримки практичної складової навчального процесу. Широке використання систем дистанційного навчання в навчальному процесі університетів призвело до необхідності розробки віртуальних лабораторій (ВЛ), що містять в собі цифрові аналоги лабораторних робіт з фізики з усіма необхідними інструментами для їх виконання.

### *5 недоліків віртуальної лабораторії*

1. Для віртуальних лабораторій потрібні комп'ютерні пристрої з високими характеристиками, щоб моделювати точні явища з повною деталізацією та створювати тривимірну віртуальну лабораторію.

2. Потрібні професійні програмісти з сильними навичками у різних мовах програмування. Їм також потрібна команда спеціалістів з наукового матеріалу, викладачів та спеціалістів з психології.

3. Один із негативних ефектів віртуальних лабораторій полягає в тому, що вони скорочують пряму взаємодію між студентами та один з одним, а також між студентами та викладачами, враховуючи, що спілкування між ними більшу частину часу здійснюється в електронно-дистанційному вигляді.

4. Завдяки тому, що експеримент у віртуальній лабораторії може повторюватися стільки разів, скільки необхідно, студент стає нечутливим до невдач та небезпек у реальній ситуації.

5. Студенти можуть дізнатися щось корисне з повного сенсорного досвіду в цій лабораторії, наприклад дивний шум і запах, випадкова помилка, несправне обладнання тощо.

 Слід зазначити, що переваги ВЛ над реальними проявляються у наступному:

- відсутність необхідності придбання дорогого устаткування і матеріалів; - Для шкільних занять, якщо відсутні відповідні умови, матеріали, реактиви та обладнання;

- можливість моделювання процесів, протікання яких принципово неможливо в лабораторних умовах;

- можливість проникнення в тонкощі процесів, де їх спостереження відбувається в іншому масштабі часу;

- безпека при роботі з небезпечними речовинами чи приладами;

- можливість швидкого проведення серії дослідів з різними значеннями вхідних параметрів;

- економія часу і ресурсів;

- можливість використання віртуальної лабораторії в дистанційному навчанні [8].

 У разі віртуальна лабораторна робота може замінити традиційний демонстраційний експеримент.

 Отже, можемо зробити висновок, що ВЛ є невід'ємним елементом сучасних фізичних лабораторій.

 Такі лабораторні роботи значно підвищують ефективність навчального процесу і надають широкі можливості для формування та вдосконалення професійних навичок та інтуїції, а також розвивають творчі здібності учнів. Наглядність роботи, як можна було б інтегрувати певні програмні артефакти в існуючу навчальну програму, щоб допомогти учням, студентам вузів у освоєнні того чи іншого природничого предмета, наприклад фізики.

 Таким чином, на мій погляд, активні та інтерактивні форми занять з фізики повинні містити як реальні експерименти на сучасному обладнанні, так і віртуальні лабораторні роботи з вивчення фізичних процесів. Моя робота представляє використання інновації, що ґрунтуються на програмному забезпеченні, в галузі викладання фізики.

# **ЛІТЕРАТУРА**

1. Шмирова О.В., Зелінська В.А. Роль інформаційно-комунікаційних технологій на сучасному етапі інформатизації освіти// «Young Scientist» • № 5 (45) • May, 2017УДК 378.144

2.Козловський Є. О. Віртуальна лабораторія в структурі системи дистанційного навчання / Козловський Є. О., Кравцов Г. М. // Інформаційні технології в освіті. – Херсон, 2011. – Випуск 10

3. Юрченко А. О., Хворостіна Ю. В. Віртуальна лабораторія як складова сучасного експеременту/Науковий вісник Ужгородського університету Серія: «Педагогіка. Соціальна робота»-2016- Випуск 2(39)

4. Кравцов Г.М., Баєв А.С., Лемещук О.І., Орлов В.В. Херсонський державний університет, Херсон, Україна Мультимедійний редактор віртуальної фізичної лабораторії в системі дистанційного навчання «Херсонський віртуальний університет»

5. Точилін С. Науковий журнал №3(25)(2021):«Технічні науки та технології» // Комплекс віртуальних лабораторних робіт з механіки та молекулярної фізики.- DOI: 10.25140/2411-5363-2021-3(25)-160-163 УДК 004.42

6. Семеніхіна О.В., Шамоня В.Г. Віртуальні лабораторії як інструмент навчальної та наукової діяльності // Педагогічні науки: теорія, історія, інноваційні технології. – Суми: Вид-во СумДПУ імені А.С.Макаренка, 2011.  $Nol(11) - C. 341-346.$ 

7. https://www.fizikanova.com.ua/konspekti-fizika-7-8-9/konspekti-fizika-10-klasnova-programa/1-semestr/urok-32-impuls-tila

8. Юрченко А.А. Виртуальные лаборатории в учебной физической среде [Електронний ресурс] / А.А.Юрченко //

Інформаційні технології в професійній діяльності – 2016. – No10. – Режим доступу до ресурсу: http://e.itvpd.in.ua/index.php/itvpd/article/view/46

9. Юрченко А.О., Хворостіна Ю.В.Віртуальна лабораторія як складова сучасного експерименту. / А.О.Юрченко //НАУКОВИЙ ВІСНИК УЖГОРОДСЬКОГО УНІВЕРСИТЕТУ. СЕРІЯ: «ПЕДАГОГІКА. СОЦІАЛЬНА РОБОТА» –2016.– ВИПУСК 2 (39)

10.Гавронська Ю.Ю., Оксенчук В.В. МЕТОДИКА СТВОРЕННЯ віртуальних лабораторних робіт з хімії //Сучасні проблеми науки та освіти. -2015.- № 2-2.;

11. Якушкіна А. А. Віртуальні лабораторії/ А. А. Якушкіна, Є. В. Алексеева / / Питання інформатизації освіти. - 2005. - N2 7. 2. Віртуальна лабораторія як засіб забезпечення колективної науково-методичної роботи/В. Ю. Михайлов, В.М. Гостєв, В. В. Кугуракова[таін.] / / 36. Праць XII міжнародної конференції «ІТО-2002». - М. : Проспект, 2002. 3. Гуріна Н. А. Віртуальна інформаційно-освітня лабораторія як засіб розвитку самостійності / Н. А. Гуріна, О. А. Медведева / / Інформатика та освіта. — 2007. - № 3

12. Кавтрев А.Ф. "Компьютерные модели в школьном курсе физики"// "Компьютерные инструменты в образовании", №2. СПб, Информатизация образования, 2008. С. 4–47.

13. И. Г. Захарова. Информационные технологии в образовании. Учебник М.: «Академия». 2010. 192 с.

14.Самойленко О.М. Поняття дистанційної освіти та дискусії навколо неї. Збірник наукових праць. Херсон : «Міськдрук», 2011. С. 61.

15. Долинський Є.В. Дистанційне навчання – одна з прогресивних форм підготовки фахівців / Є.В. Долинський // Теоретичні питання культури, освіти

та виховання: Збірник наукових праць. Вип.42 / За заг. ред. проф. Матвієнко О.В. – К.: Вид. центр КНЛУ, 2010. – С. 202-207

16. Заячук Я.І. Віртуальні вимірювальні прилади у дистанційному вивченні електроніки / Я.І. Заячук, Т.В. Гуменюк, Н.І. Дубовик // Сучасні інформаційні технології в дистанційній освіті: ІІІ Всеукр. наук.-практ. семінар, ІваноФранківськ, 22-24 вересня 2014 р.: тези доп. - Івано-Франківськ, 2014. – С. 158- 161.

17. . Вишнівський В.В., Гніденко М.П., Гайдур Г.І., Ільїн О.О. Організація дистанційного навчання. Створення електронних навчальних курсів та електронних тестів. Київ : ДУТ, 2014. 140 с.